# SEO対策のチェックリスト

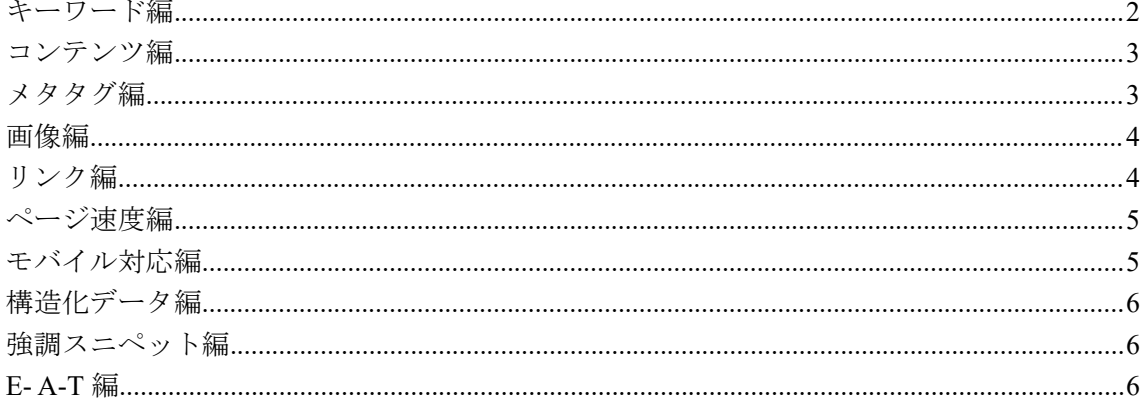

以下、ご自身のサイトでチェックしてみて下さい。これらはあくまでもSEO対策の一部 であることをご理解下さい。

なお、ご不明な点があれば無料相談を30分特典として付けていますから、ぜひ、ご相談 下さいね。

## <span id="page-1-0"></span>キーワード編

□ キーワードの種類を把握する。ビッグキーワード、ミドルキーワード、ロングテールキ ーワードの違いと特徴を理解する

□ ロングテールキーワードから狙う。検索ボリュームは少ないが、上位表示しやすく、コ ンバージョン率が高いキーワードを選ぶ

□ 上位表示の可能性を調査する。競合他社のサイトや検索結果の状況を分析し、自社サイ トの強みを活かせるキーワードを探す

□ ペルソナを設定する。ターゲットユーザーの検索ニーズや検索意図を把握し、適切なキ ーワードを選ぶ

□ テーマキーワードを決める。自社サイトのテーマに合わせてメイントピックとなるキー ワードを決定する

□ サブトピックをリストアップする。メイントピックに関連するキーワードを網羅的に集 める しゅうしゅう しゅうしゅう しゅうしゅう

□ 検索ボリュームを調べる。キーワードプランナーや Keywordmap などのツールを使って、 各キーワードの月間検索回数を調べる

□ 必要なキーワードを抽出する。検索ボリュームや競合度、ユーザーの検索意図などを考 慮して、最適なキーワードを選ぶ

□ キーワードのグループ分けと KPI 設定をする。キーワードをカテゴリーごとに分類し、 目標となるアクセス数やコンバージョン率などを設定する

□ キーワードごとに優先順位を付ける。KPI や競合度などを基にして、キーワードの重要度 や緊急度を評価し、順番に対策する

□ SEO 対策の終わりはされているか? SEO 対策は決して終わりのない取り組みであること を認識しているか

# <span id="page-2-0"></span>コンテンツ編

□ コンテンツの目的とターゲットを明確にする。ユーザーの検索意図やニーズに合わせて、 コンテンツのテーマやタイトル、キーワードを決める

□ コンテンツの品質を高める。文章は分かりやすく、誤字脱字や文法ミスがないかチェッ クする。専門用語や難解な表現は避けるか、説明を加える

□ コンテンツの構造を工夫する。見出しや段落、箇条書きなどを使って、コンテンツの流 れや構成を明確にする。重要なポイントは太字や色付きなどで強調する

□ コンテンツにビジュアルを加える。画像や動画、インフォグラフィックスなどを使って、 コンテンツの内容を補完する。ビジュアルは著作権やライセンスに注意して選ぶ

□ コンテンツに信頼性や信用性を持たせる。根拠や出典を明記する。自社の実績や評判、 専門家の意見などを引用する。客観的なデータや事実を提示する

□ コンテンツにアクションを促す。ユーザーに何か行動を起こさせるために、CTA (コー ル・トゥ・アクション)を設置する。CTA は目立つ位置や色にする

□ コンテンツの効果測定と改善を行う。Google アナリティクスや Google サーチコンソー ルなどのツールを使って、コンテンツのパフォーマンスを分析する。改善点や問題点を見 つけて、コンテンツを更新する

## <span id="page-2-1"></span>メタタグ編

□ title タグ(タイトルタグ)を設定する。ページの内容を簡潔に表すキーワードを含める。 文字数は 30~60 文字程度にする

□ meta description (メタディスクリプション)を設定する。ページの内容を詳しく説明する 文章を書く。文字数は 120~160 文字程度にする

□ meta charset (文字コード) を設定する。日本語のサイトでは UTF-8 を指定する

□ OGP タグ (meta property) を設定する。SNS でシェアされたときの表示を制御する。タイ トル、説明文、画像、URL などを指定する

□ meta viewport (ビューポートタグ)を設定する。モバイル端末での表示を最適化する。 width=device-width, initial-scale=1.0 などを指定する

□ meta robots (noindex,nofollow)を設定する。検索エンジンのクローラーのアクセスを制御 する。インデックスやリンクの追跡を拒否する場合に指定する

## <span id="page-3-0"></span>画像編

□ 画像のファイル名を適切に設定する。画像の内容やキーワードを表す半角英数字とハイ フンの組み合わせにする。例: small-dog.jpg

□ 画像の alt 属性を設定する。画像の内容やキーワードを表すテキストを入力する。例: alt=" 持ってこいをするダルメシアンの子犬"

□ 画像のサイズや解像度を最適化する。ページの表示速度やユーザーの閲覧環境に合わせ て、画像の重さや大きさを調整する。目安は横幅 1000px、重さ 100〜200KB くらい

□ 画像の品質や関連性を高める。コンテンツの内容を補完する画像を選ぶ。画像は著作権 やライセンスに注意して利用する。画像にはキャプションや出典を明記する

□ 画像の配置やデザインを工夫する。画像はコンテンツの流れに沿って配置する。画像は 目立つ位置や色にする。画像はクリックや拡大できるようにする

□ 画像の効果測定と改善を行う。Google アナリティクスや Google サーチコンソールなどの ツールを使って、画像のパフォーマンスを分析する。改善点や問題点を見つけて、画像を 更新する

□ SEO 対策の終わりはされているか? SEO 対策は決して終わりのない取り組みであること を認識しているか。常にユーザーのニーズや検索エンジンの要求に応えることができるよ うに、画像の品質を高める努力を続けているか。

## <span id="page-3-1"></span>リンク編

□ 内部リンクを適切に設定する。サイト内の関連するページや重要なページにリンクを貼 ることで、ユーザーの利便性やクローラーのアクセスを向上させる

□ 外部リンクを自然に獲得する。コンテンツの品質や価値を高めることで、他のサイトか ら自然にリンクされるようにする

□ 外部リンクの質と関連性を重視する。権威性の高いサイトや自サイトのテーマに関連す るサイトからのリンクを獲得することで、サイトの信頼性や評価を高める

□ 外部リンクの多様性を意識する。同じサイトからのリンクよりも、異なるサイトからの リンクのほうが評価されやすいので、多様なサイトからのリンクを獲得する

□ 不自然なリンクやスパムリンクを避ける。購入したリンクや相互リンク、不正なリダイ レクトなどの作為的なリンクはペナルティの対象となるので、行わないようにする

## <span id="page-4-0"></span>ページ速度編

□ ページ速度を計測する。PageSpeed Insights や Google アナリティクスなどのツールを使っ て、ページの表示速度や改善点を把握する。

□ 画像や動画のサイズを最適化する。重い画像や動画はページの読み込み時間を遅くする ので、圧縮やリサイズなどで軽量化する

□ データ通信量を減らす。gzip や Brotli などの圧縮アルゴリズムを使って、HTML や CSS などのファイルサイズを小さくする

□ 使用していない CSS や JavaScript を削除する。不要なコードはページの解析時間を長く するので、削除するか、遅延読み込みや非同期読み込みにする

□ キャッシュを有効にする。キャッシュを使えば、再訪問時にページの読み込み時間を短 縮できるので、キャッシュの有効期限やポリシーを設定する

□ AMP を導入する。AMP はモバイル端末での高速表示を目的とした技術で、Google が推奨 している AMP 対応のページを作成することで、表示速度を向上させることができる。

□ サーバーの性能を向上させる。サーバーの応答時間やネットワークの遅延は、ページの 表示速度に大きく影響するので、サーバーのスペックや設定を見直す

## <span id="page-4-1"></span>モバイル対応編

□ モバイルフレンドリーなサイトになっているか。スマートフォンやタブレットなどのモ バイル端末でサイトを快適に閲覧できるように、フォントサイズやレイアウト、画像サイ ズなどを調整する

□ モバイルフレンドリーなサイトであることを検索エンジンに伝えているか。レスポンシ ブデザインや動的配信、別 URL などのモバイル設定を適切に行い、canonical タグや alternate タグ、Vary HTTP ヘッダなどを使って、サイトの関係性を明示する

# <span id="page-5-0"></span>構造化データ編

□ 構造化データの目的と種類を理解する。構造化データは、検索エンジンにウェブページ の内容を正しく伝えるためのマークアップ手法であることを把握する

□ 構造化データのマークアップ方法を選択する。構造化データのマークアップには、 JSON-LD や Microdata などのシンタックスがあるが、Google は JSON-LD を推奨しているこ とを確認する

□ 構造化データのコードを作成する。構造化データのコードは、@context, @type, @id など の必須プロパティと、各種類に応じた追加プロパティから構成されることを理解する

□ 構造化データのコードをウェブページに設置する。構造化データのコードを作成したら、 対象となるウェブページの head タグ内に script タグで貼り付ける

## <span id="page-5-1"></span>強調スニペット編

強調スニペットとは、検索結果の上位に表示される、質問に対する回答や要約を含む特別 なスニペットのことです。強調スニペットを獲得するためには、以下のチェックリストを 参考にしてください。ただ、現実的には対応が難しいかも知れません。

- □ サイトの品質と信頼性を高める
- □ 検索エンジンにとって理解しやすい構造化データを利用する
- □ 質問やキーワードに対する明確な回答や要約を提供する
- □ 回答や要約を見出しタグや段落タグで囲む
- □ 回答や要約の文字数を 40~60 文字程度にする
- □ 回答や要約の前後に関連するコンテンツを配置する

# <span id="page-5-2"></span>E-A-T 編

E-A-T とは、Google がコンテンツの品質を評価する指標で、専門性・権威性・信頼性のこ とです。E-A-T を高めるためには、以下のチェックリストを参考にしてください。

□ コンテンツの制作者や責任者の情報を明記する

□ コンテンツの内容や質を向上させる

- □ コンテンツの正確性や誠実性を保証する
- □ コンテンツに関連する外部リンクや引用を適切に利用する
- □ コンテンツに対する評判や口コミを集める
- □ コンテンツの更新日や作成日を表示する
- □ コンテンツのテーマに関する専門知識や資格を有する場合はアピールする